## **Anexo I: Criterios de calificación, Resultados de aprendizaje - Criterios de evaluación – Unidades didácticas**

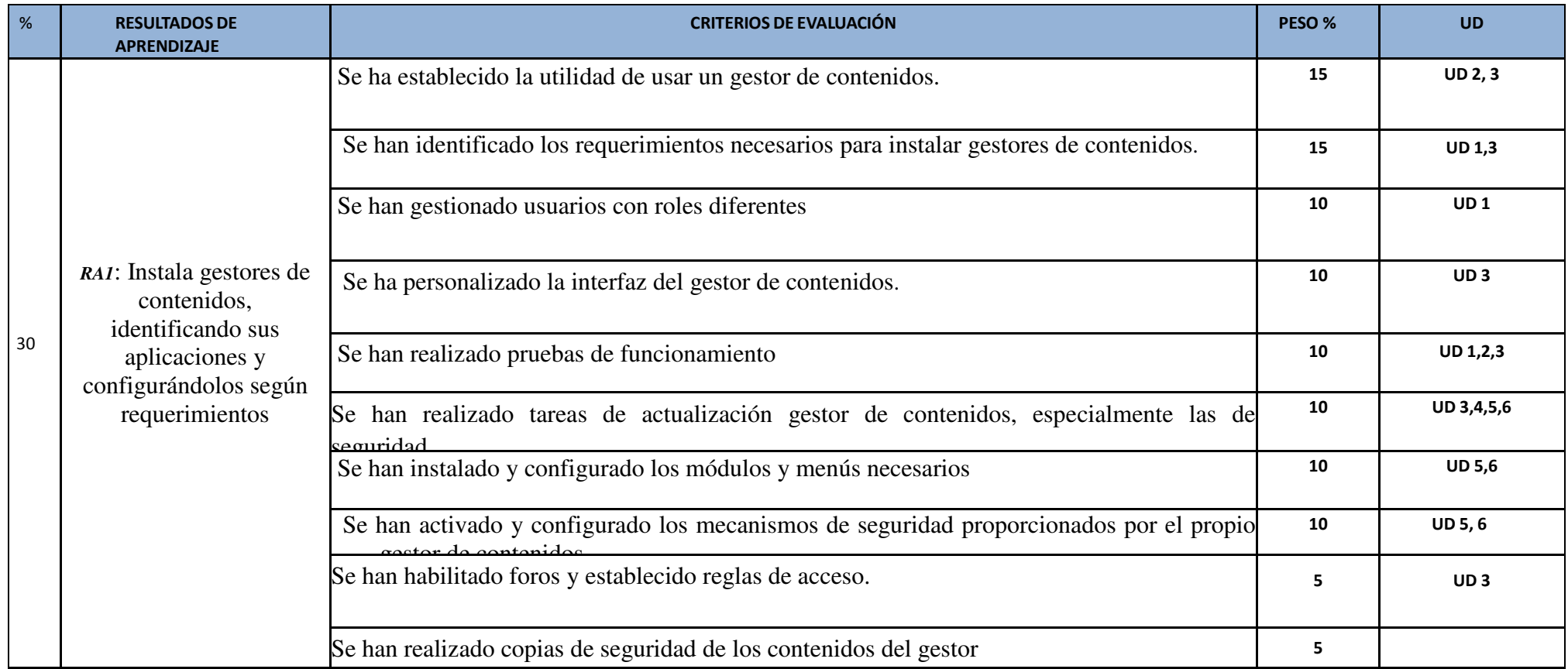

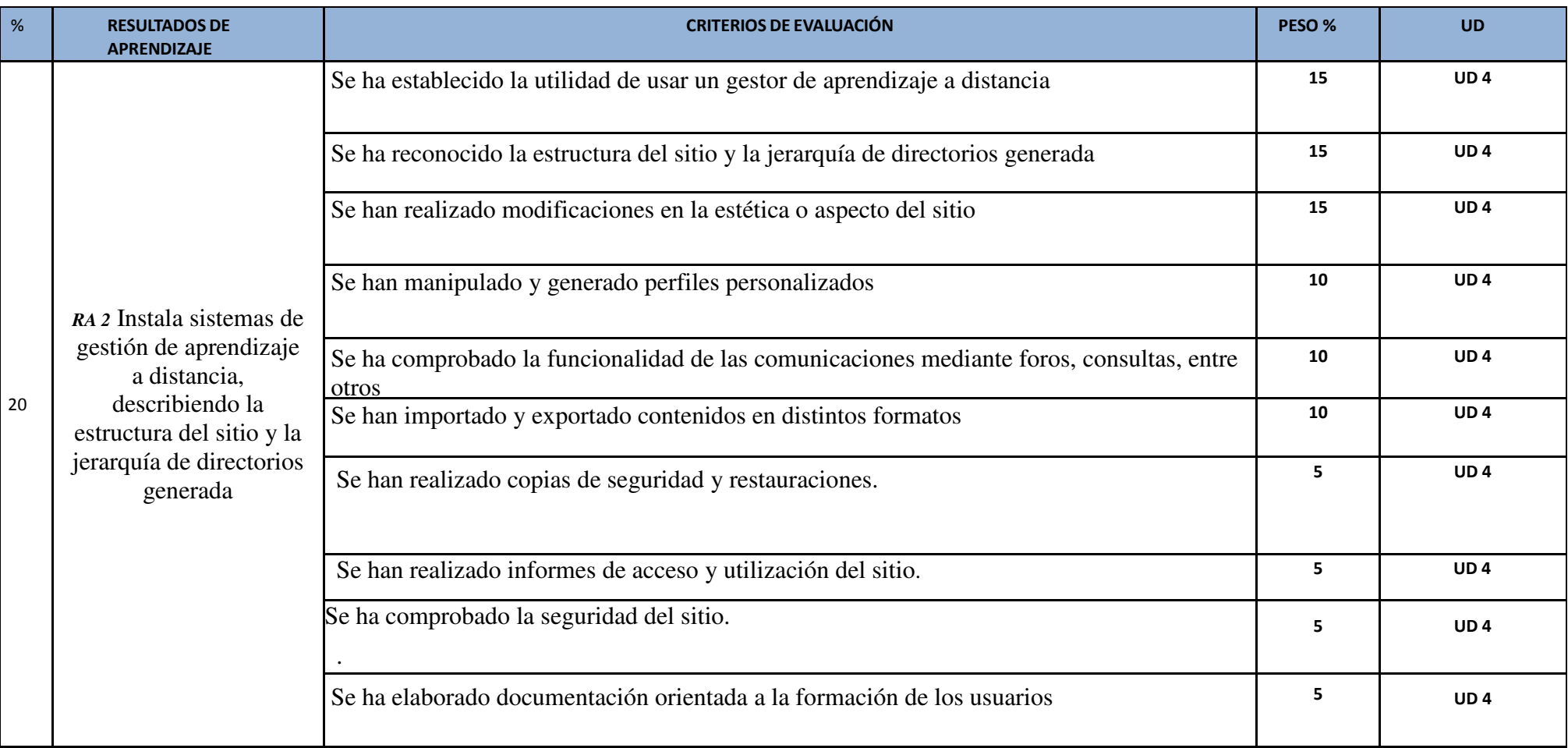

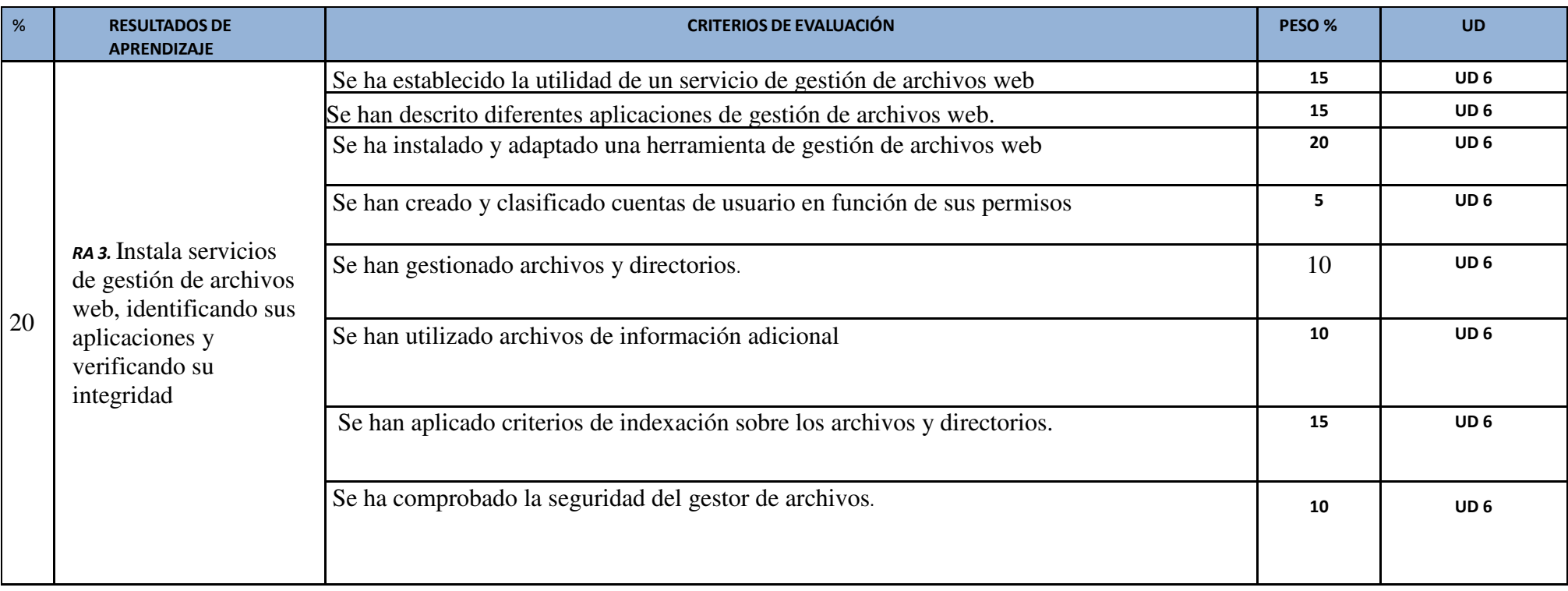

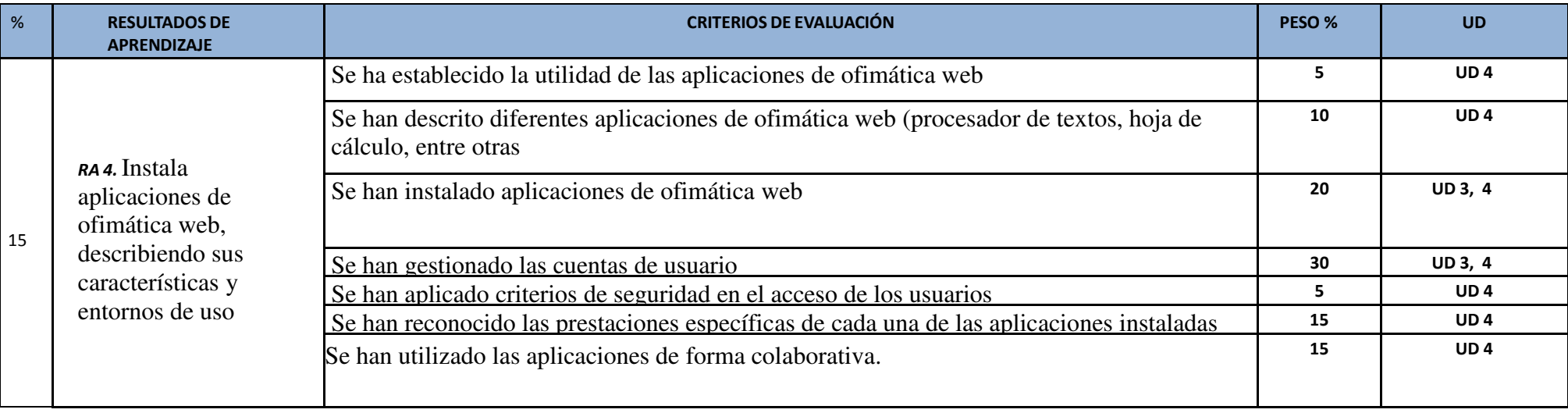

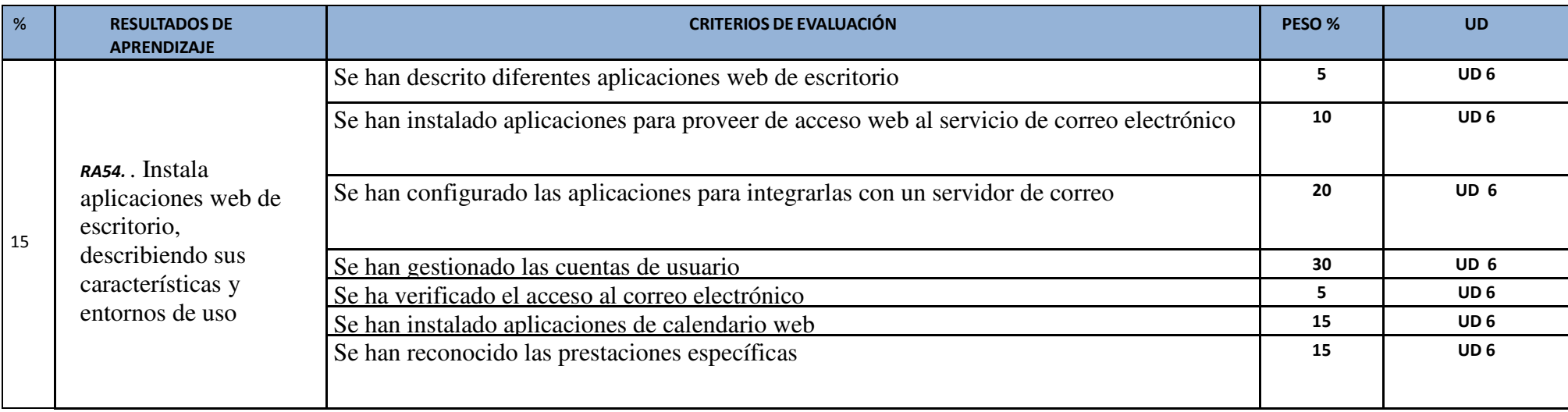